*Lab 4 Second stage Medical Physical Department* 

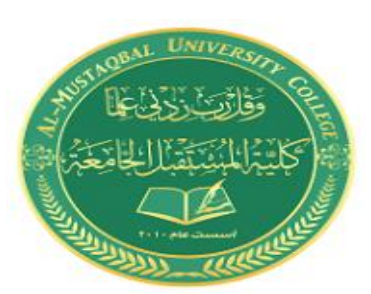

# *Digital Electronics*

# **Lab 4 :Boolean expression**

**By**

*Asst. Prof. Dr. Mehdi Ebady Manaa*

# **Boolean expression**

#### *Objectives*

- To learn how to directly convert a Boolean expression to circuit.
- To learn how to analyze a given digital logic circuit by finding the Boolean expression thatrepresents the circuit
- To learn how to analyze a given digital logic circuit by finding the truth table that represents thecircuit.

#### **Example:**

#### $Z = A + B \cdot C'$

The above function is implemented in the following digital logic Circuit

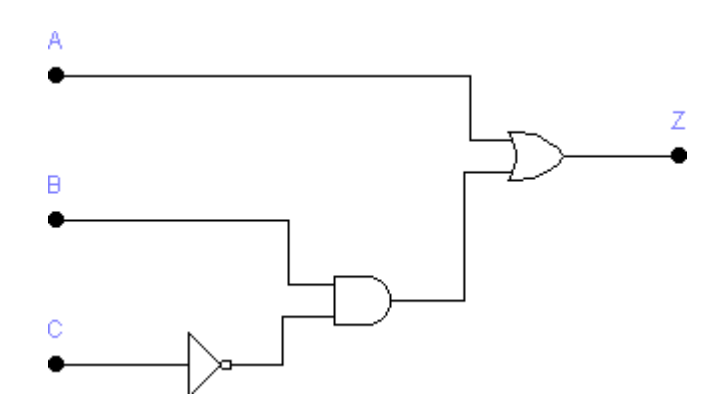

Now after drawing the circuit above using EWB we find that its truth table is as shown below ( notice thatlogic **1 means connect** the input to the Vcc line, and logic **0 means connecting** the input to the ground)

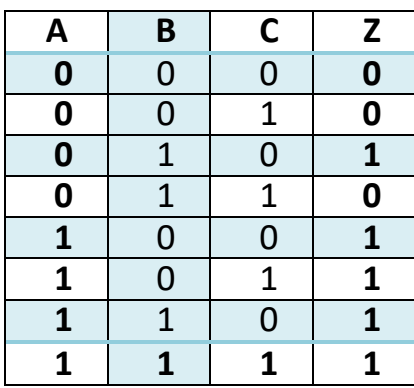

# *Lab Tasks*

**Task 1: Converting Boolean expressions into circuits**

Convert the following Boolean expression to a circuit, draw the circuit on EWB and simulate it to fill-in its truth table shown below.

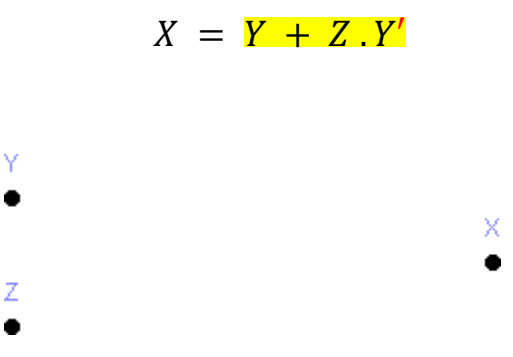

Draw the circuit in the space below

Now, fill-in the truth table of the circuit you drawn

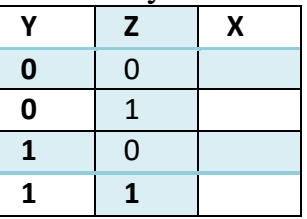

### **Task 2: Converting Boolean expressions into circuits**

Convert the following Boolean expression to a circuit, draw the circuit on EWB and simulate it to fill-in itstruth table shown below.

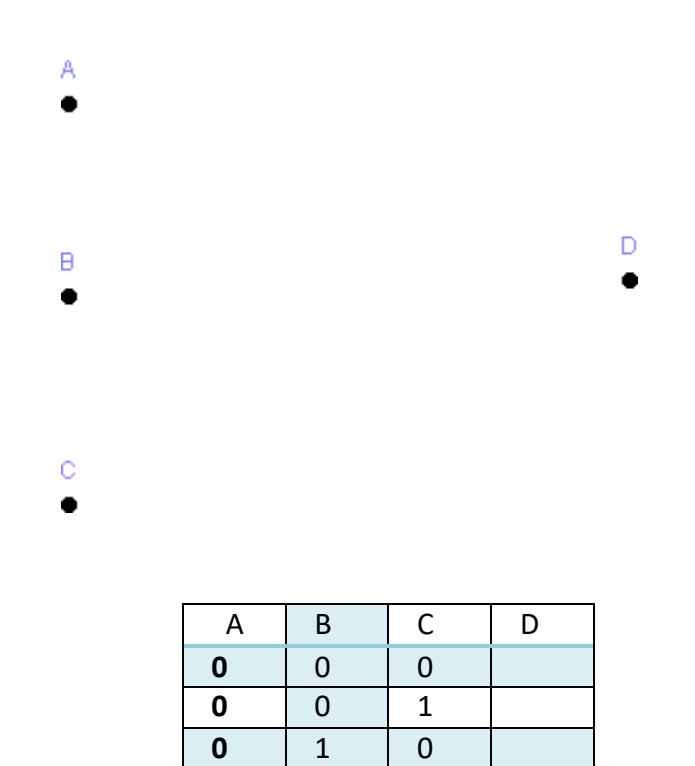

**0** 1 1

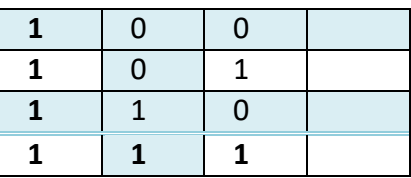

## **Task 3: Digital logic circuit analysis – Finding the Boolean expression of a given circuit**

Find the Boolean expression of the following circuit, draw the circuit on EWB and simulate it to fill-in its truth table shown below.

 $W =$ 

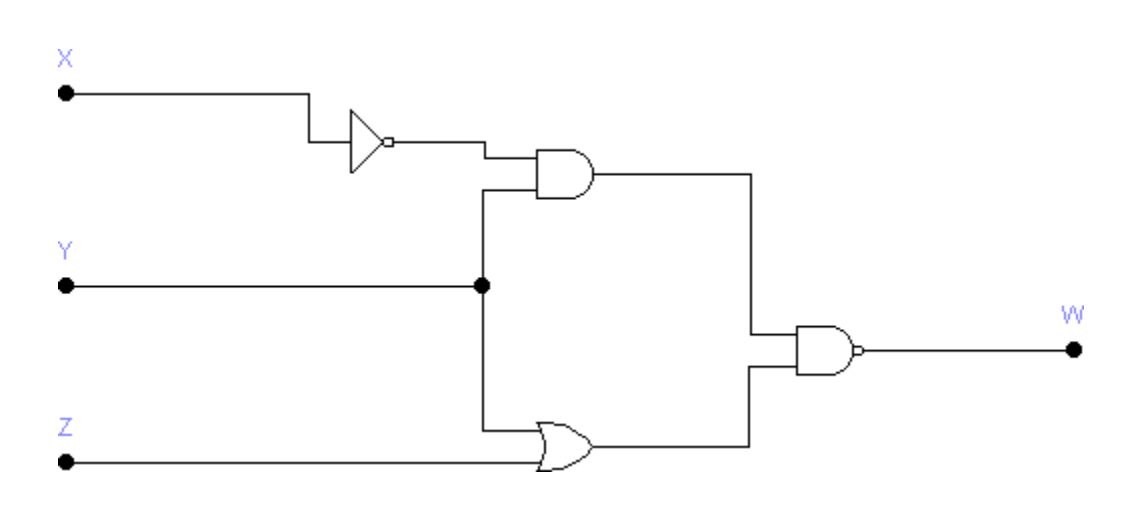

Note: the logic converter tool from EWB to fill-in the following table. For that, you need to connect the A, B and C inputs of the logic converter to X, Y and Z lines, respectively. Further, you need to connect the 'out' line of the logic converter to W. As shown in the following diagram

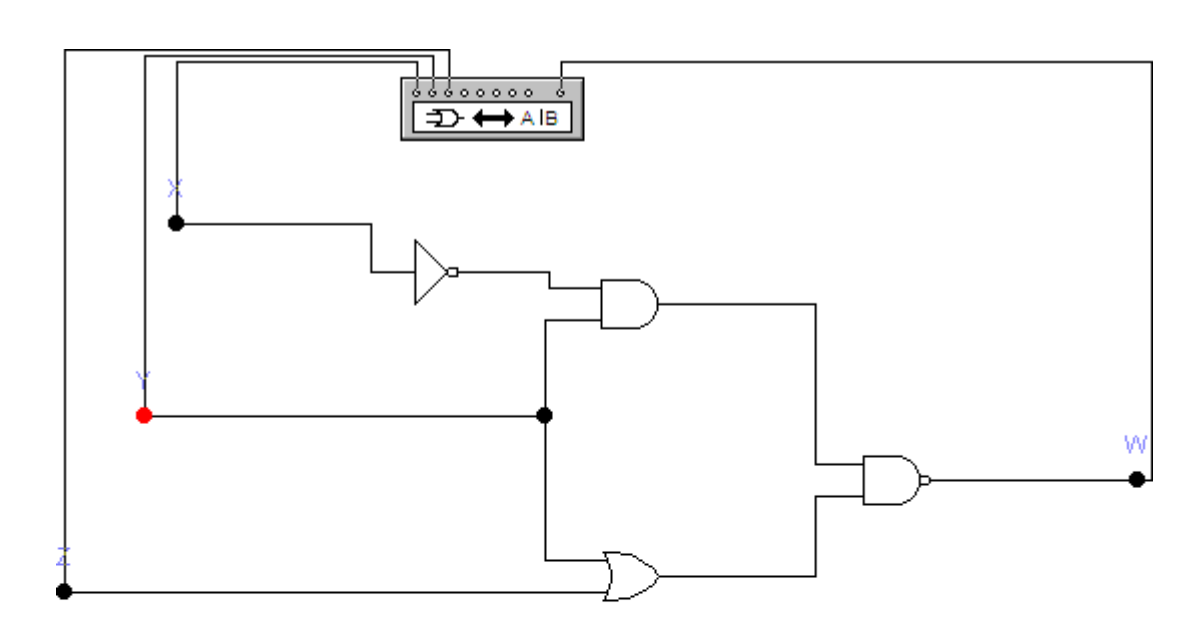

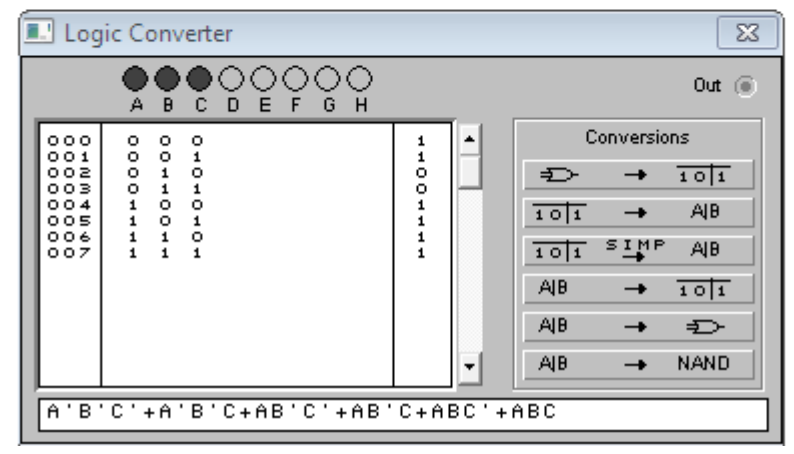

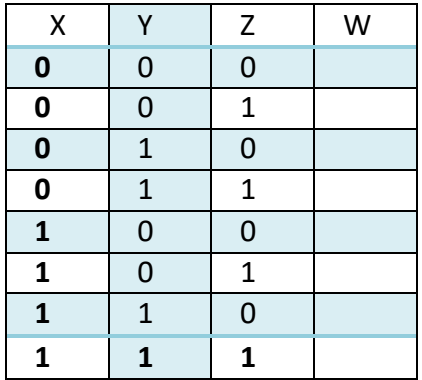